# Kokkos and MLIR

#### Brian Kelley and Kim Liegeois, Sandia National Laboratories

Kokkos User Group Meeting 2023

#### December 12, 2023

Sandia National Laboratories is a multi-mission laboratory managed and operated by National Technology and Engineering Solutions of Sandia, LLC., a wholly owned subsidiary of Honeywell International, Inc., for the U.S. Department of Energy's National Nuclear Security Administration under contract DE-NA0003525. SAND2023-14543C

# Introduction

### Introduction

## $\blacktriangleright$  MLIR

 $\blacktriangleright$  Why MLIR is useful to the Kokkos ecosystem

 $\blacktriangleright$  Previous Work

- ▶ Examples: ResNet18 and SpMV
- ▶ Ongoing Work

## $\blacktriangleright$  Conclusion

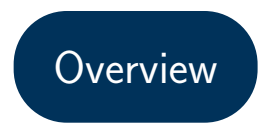

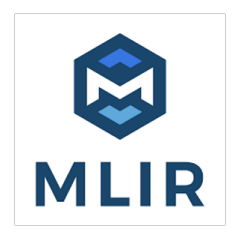

- I MLIR: Multi-Level Intermediate Representation
- Part of the LLVM project
- Like LLVM IR, an SSA language designed to be automatically analyzed and optimized by a compiler
- I Unlike LLVM, includes high-level operations, e.g. matrix multiplication
- Operations organized into families called dialects

MLIR

 $\triangleright$  Some built-in dialects, higher to lower level:

- $\blacktriangleright$  linalg: high-level tensor, matrix and vector operations
- $\triangleright$  scf: structured control flow: parallel loops, if, while
- $\blacktriangleright$  memref: allocate and access multidimensional arrays
- **I** gpu: heterogeneous memory and GPU kernels in a CUDA-like model
- ▶ 11vm: LLVM IR instructions (making MLIR a superset of LLVM)
- $\triangleright$  MLIR includes **passes** which analyze and transform a program
	- $\triangleright$  Lowering: convert high-level operation(s) to lower-level equivalent
	- ▶ Optimizing: e.g. loop fusion, tiling, strength reduction...
- $\triangleright$  Users can also create their own dialects and passes

MLIR

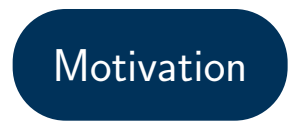

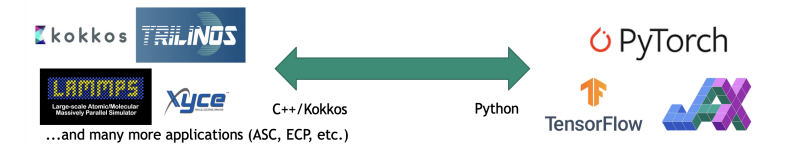

Why bring Kokkos and MLIR together?

- Interfacing between Python ML frameworks (PyTorch etc.) and Kokkos  $C_{++}$ HPC codes
	- **Direct interfacing: increased developer effort, and introduced dependencies on** Python packages
	- Instead, MLIR can be used to automatically generate  $C_{++}$  source code from Python ML models. Integrate this into Kokkos-based HPC codes.

**Motivation** 

Why bring Kokkos and MLIR together?

- $\blacktriangleright$  Automation of tedious programming tasks
	- $\blacktriangleright$  Host-device memory migration
	- $\blacktriangleright$  Parameter search and autotuning
	- $\triangleright$  Overlapping of independent computations using execution space instances

**Motivation** 

# Previous Work

- $\triangleright$  torch-mlir: external open-source project that compiles PyTorch models to MLIR
	- Includes end-to-end infrastructure to compile, load and run a model within Python
- $\triangleright$  Kokkos  $\rightarrow$  MLIR emitter: 2022 exploratory project at Sandia
	- **Interface here investigated whether MLIR was a suitable interface between Kokkos and** machine learning frameworks
	- Emitter generates Kokkos  $C_{++}$  source code from MLIR program with mid-level dialects
	- Successfully emitted ResNet18 pre-trained model, then compiled and ran with CUDA backend
- $\blacktriangleright$  Sparse tensor dialect
	- ▶ Effort led by Dr. Aart Bik (Google) to add first-class sparse tensor support to MLIR
	- ▶ Describe tensor formats and layouts at high level: CRS, block structure, doubly-compressed dimensions, etc.
	- $\triangleright$  Parallel code generation from high-level linalg operations

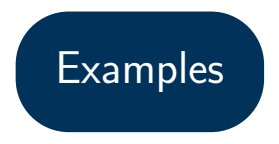

- $\triangleright$  ResNet18 (CNN image classifier) end-to-end example.
- $\triangleright$  Begin with pre-trained PyTorch model:

```
ResNet(
(conv1): Conv2d(3, 64, ...)(bn1): BatchNorm2d(64, \ldots)(relu): ReLU(inplace=True)
(maxpool): MaxPool2d(kernel_size=3, ...)
(layer1): Sequential(...)
```
...

- $\triangleright$  Use torch-mlir to generate high-level MLIR
- All weights arrays are included in the MLIR as constant memrefs
- $\blacktriangleright$  Then use built-in passes to lower to mid-level dialects
- $\blacktriangleright$  These dialects most closely match Kokkos's level of abstraction
- $\triangleright$  %N: an SSA value (the result of an operation)
- $\triangleright$  scf.parallel: parallel N-dimensional loop
- $\blacktriangleright$  memref.load: read a value from an array
- $\triangleright$  arith.divf: floating point division

```
scf.parallel (%arg1, %arg2, %arg3, ...) {
  \frac{1}{249} = memref.load \frac{1}{224}[\frac{1}{27}arg1, \frac{1}{27}arg2]
  %250 = arith.divf %249, %cst : f32
  memref.store %250, %225[%arg1, ...]
  scf.yield
}
```
I Use the Kokkos emitter to generate  $C++$  code, one operation at a time

```
Kokkos::parallel_for(Kokkos::MDRangePolicy<
exec_space, Kokkos::Rank<4>>(...),
KOKKOS_LAMBDA(int64_t unit_v1255, int64_t ...)
{
```

```
int64 t v1255 = v10 + unit v1255 * v7;
int64 t v1256 = v10 + unit v1256 * v7;
int64 t v1257 = v10 + unit v1257 * v7;
int64 t v1258 = v10 + unit v1258 * v7;
float v1259 = v249(v1255, v1256);
float v1260 = v1259 / v2:
```
...

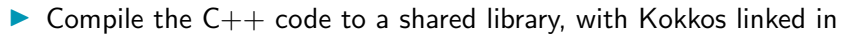

 $\triangleright$  Load the library into Python with CTypes, and run model inference

# Example.pv import kokkosModule  $predictions = kokkosModule.forward (image)$ 

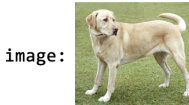

predictions: [('Labrador retriever', 70.657),  $('golden retrieveer', 4.988), ...]$ 

ResNet18 Example

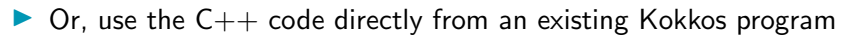

**In Takes image as input (RGB, 224**  $\times$  **224) and returns probability vector (1000)** classes)

// mlir\_kokkos\_module.cpp Kokkos::View<float[1][1000], Kokkos::LayoutRight> forward(Kokkos::View<float[1][3][224][224], Kokkos::LayoutRight> v1) {

}

...

ResNet18 Example

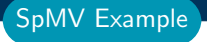

- $\triangleright$  Use PyTACO (included with MLIR) to express tensor formats and computation
- Use sparse tensor dialect to generate parallel sparse matrix times vector kernel

```
A = pt.tensor([5, 5], [pt.dense, pt.compressed], dtype=pt.float64)b = pt.tensor([A.shape[1]], [pt.dense], dtype=pt.float64)
c = pt.tensor([A.shape[0]], [pt.dense], dtype=pt.float64)# fill A and b...
i, i = pt.get_index_vars(2)c[i] = A[i, i] * b[i]
```
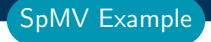

Apply sparse tensor lowering pipeline

 $\triangleright$  Use Kokkos emitter to generate kernel with two-level parallelism

```
void kokkos sparse kernel 0(
  Kokkos: View<double*, \overline{...} > v1, // c values
  Kokkos:: View<size t*, \ldots > v2. // A row offsets
  Kokkos::View<size t*. ...> v3. // A column entries
  Kokkos::View<double*, ...> v4, // A values
  Kokkos::View<double*, ...> v5 // b values
  \rightarrowtypedef Kokkos::TeamPolicy<exec space>::member type member type;
int league size = (5 - 0 + 1 - 1) / 1:
Kokkos::TeamPolicy<exec_space> policy (league_size, Kokkos::AUTO(), Kokkos::AUTO());
Kokkos::parallel for(policy, KOKKOS LAMBDA(member type member)
  int64 t unit v6 = member. league rank ():
  int64 t v6 = 0 + unit v6 * 1;
  \cdotsKokkos::parallel reduce(
  Kokkos::TeamVectorRange(member. (v10 - v8 + 1 - 1) / 1).
  [&](const int64 t &unit v12, double& v13)
    \cdotsdouble v17 = v15 * v16;
    v13 == v17:
  }, v11)// memref.store
  v1(v6) = v11:
  \cdots
```
# Ongoing and Future Work

### $\blacktriangleright$  Tensor partitioning and distributed computations

- $\triangleright$  We have a prototype partition dialect
- ▶ Can express a 2D block distributed SpMV now
- $\triangleright$  Use partitioning infrastructure to target spatial dataflow accelerators
	- $\blacktriangleright$  These systems have many small processors in a grid, with fast communication between neighbors
	- $\triangleright$  Want to distribute sparse tensors and computations over processors
	- Have successfully run SpMV kernel on NextSilicon Maverick using OpenMP programming model
- I Automatic differentiation at the MLIR level

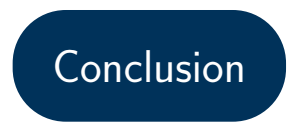

- IN MLIR can express ML and HPC programs at varying levels of abstraction
- $\blacktriangleright$  Transformations can exploit high-level information that would not be available to a conventional  $C++$  compiler
- $\triangleright$  We are developing tools with MLIR to benefit HPC use cases:
	- $\triangleright$  MLIR  $\rightarrow$  Kokkos C++ emitter: convert MLIR to portable Kokkos-based source code
	- $\blacktriangleright$  Partition dialect: support tiled and distributed sparse tensors
	- $\blacktriangleright$  Target novel spatial dataflow accelerators
- $\blacktriangleright$  Thank you! Any questions?

Conclusion